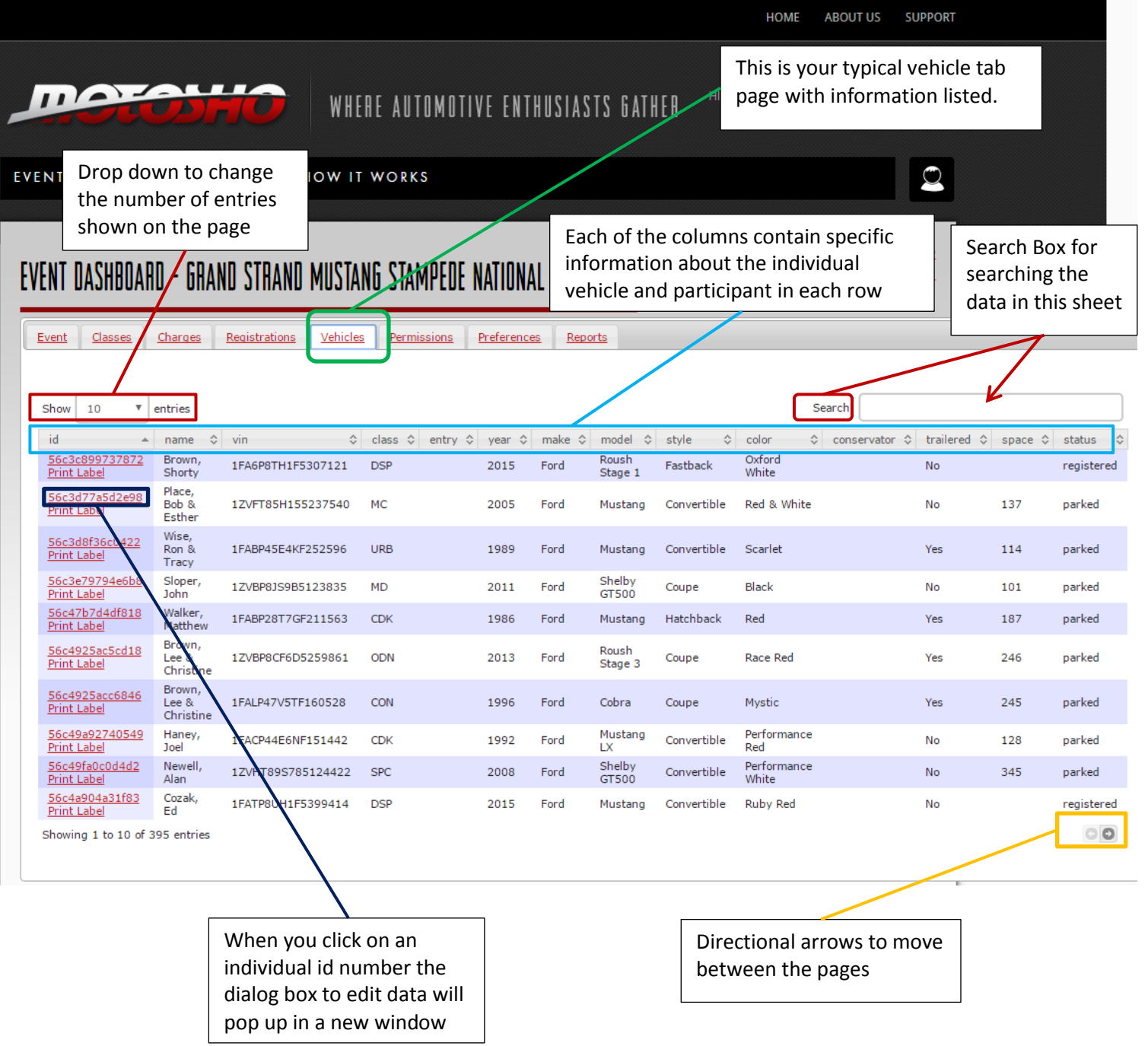

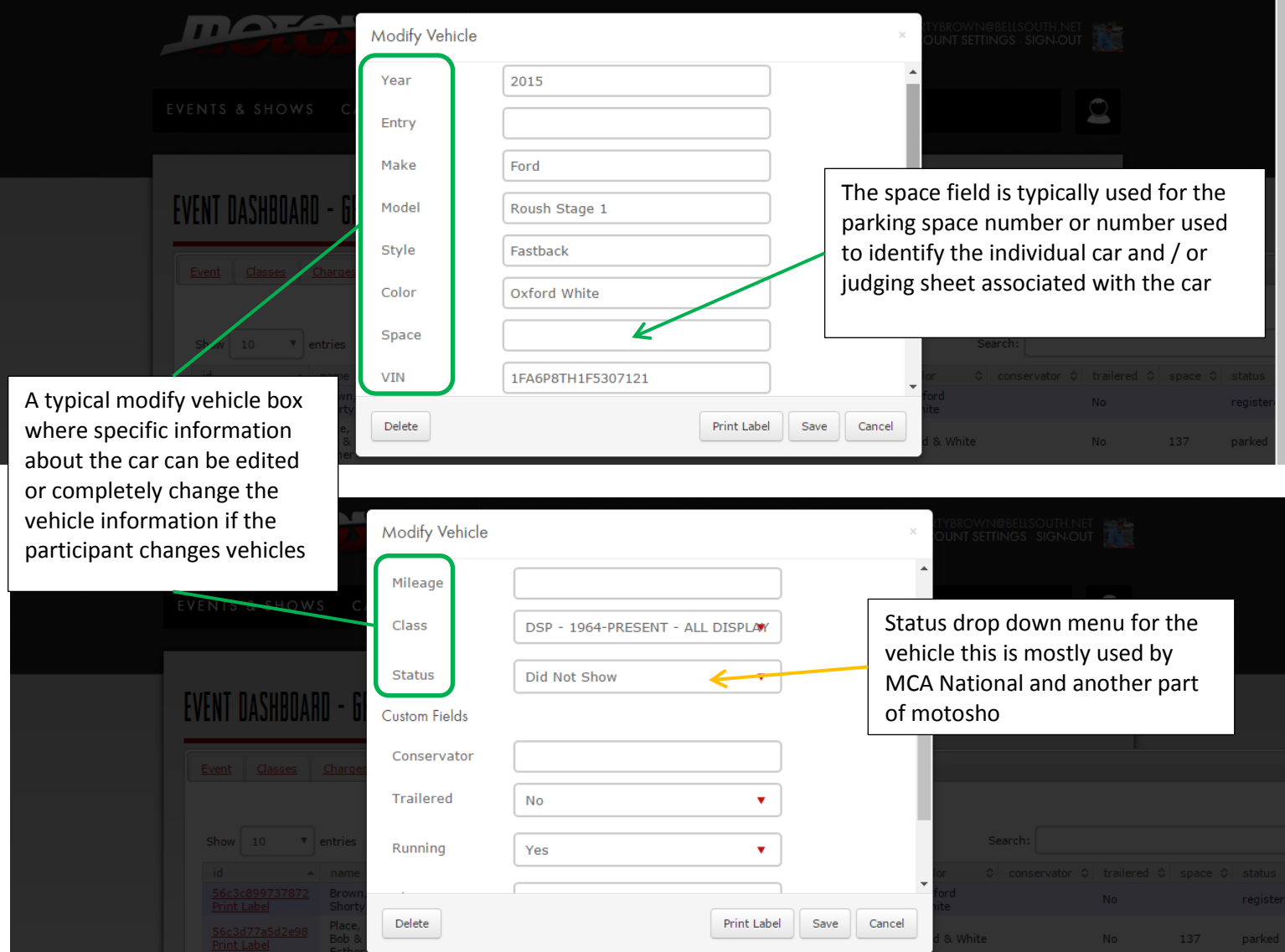

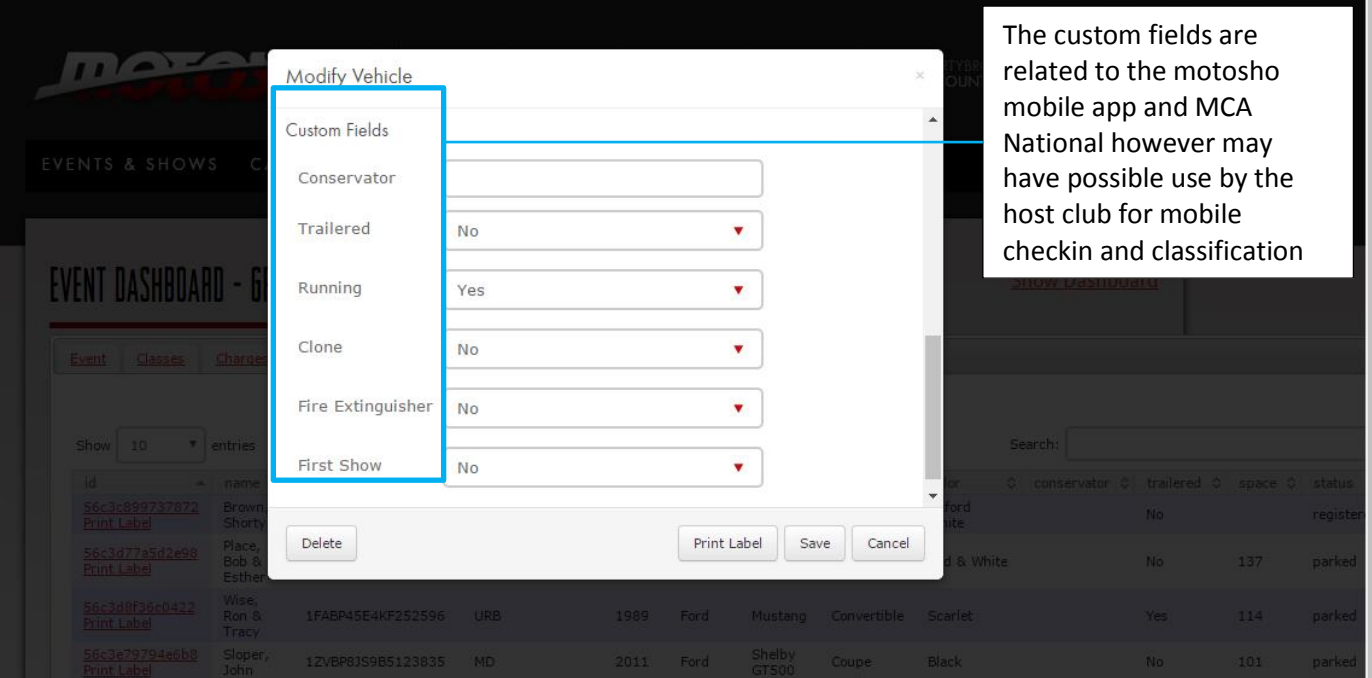

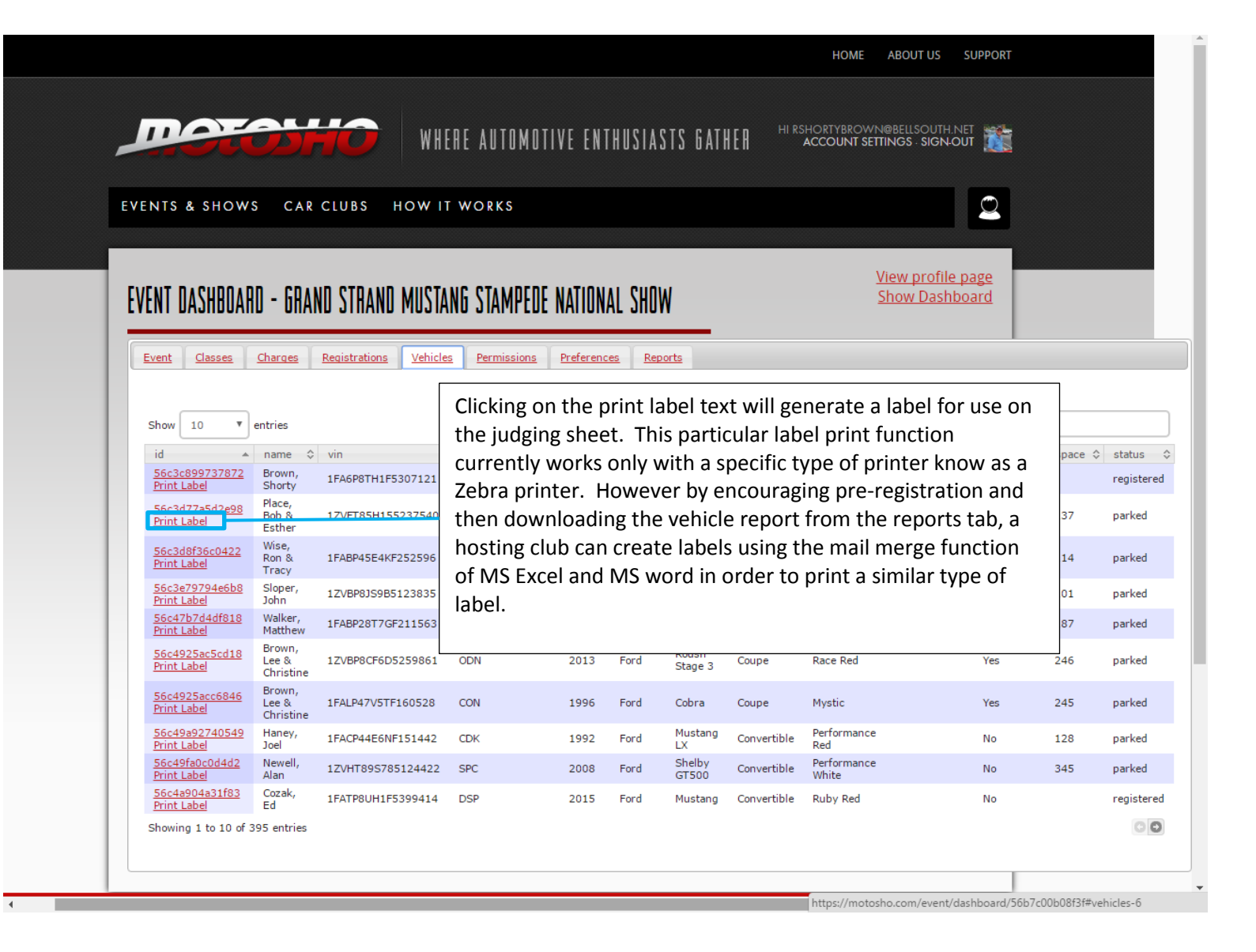

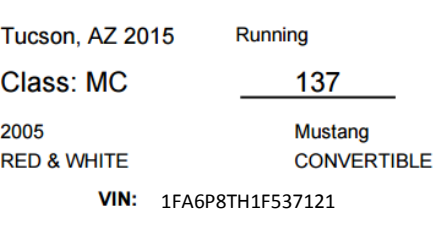

Example Label for use in several ways

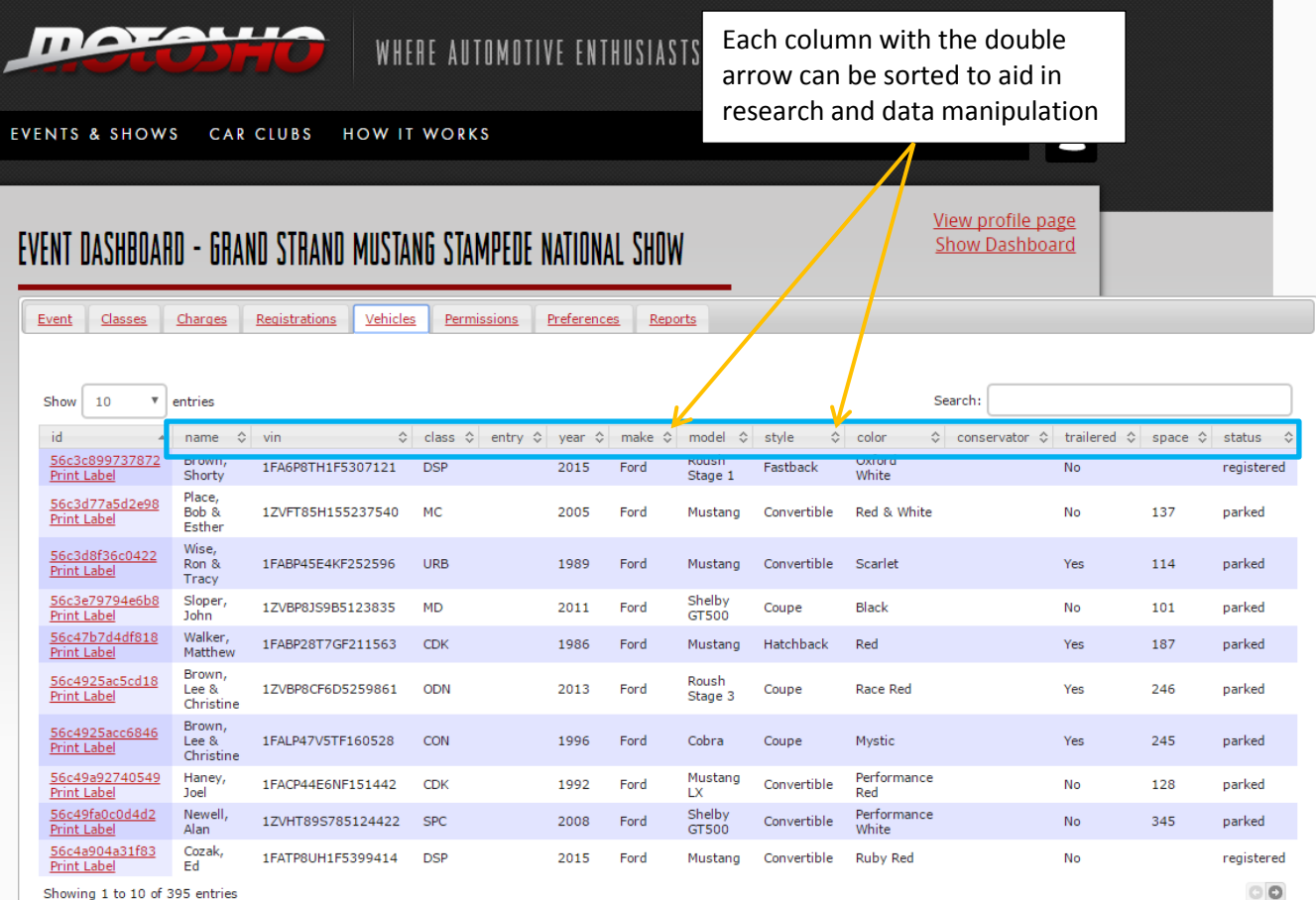

 $\mathbf{H}$ The following are examples of some of the columns sorted. The data contained in this tab can be down loaded to an Excel spreadsheet file for manipulation.

EVENTS & SHOWS CAR CLUBS **HOW IT WORKS** 

The class code column sorted by class in alphabetical order

Show Dashboard

## EVENT DASHBOARD - GRAND STRAND MUSTANG STAMPEDE NATIONAL SHOW

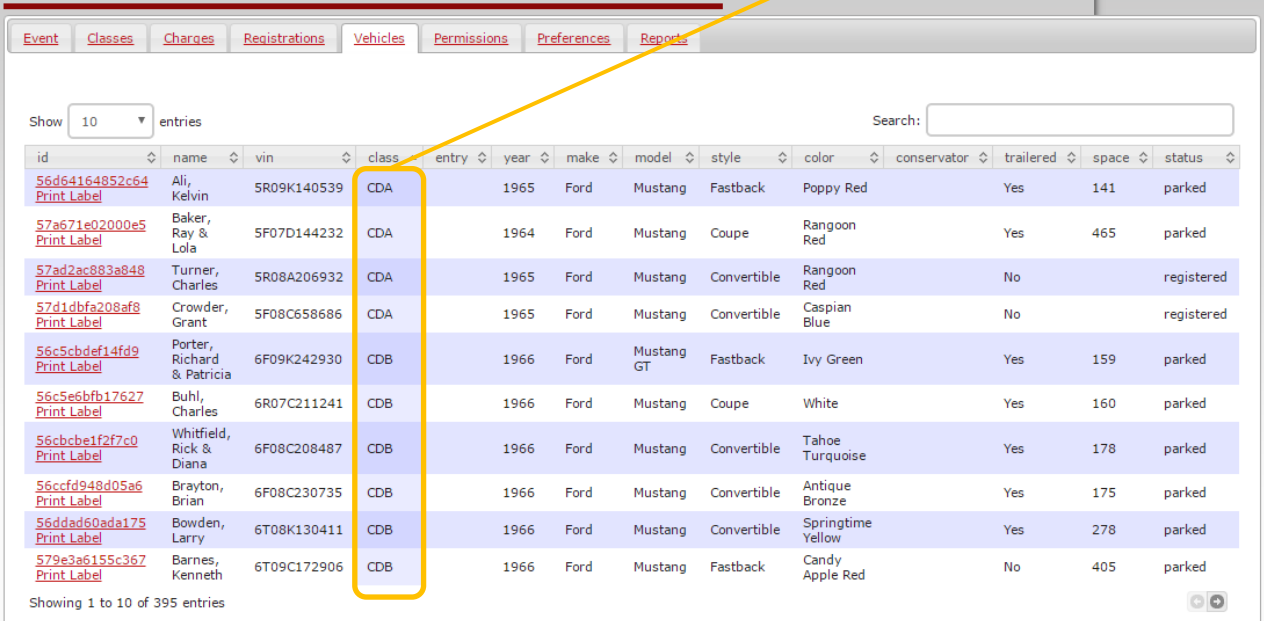

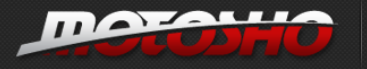

## WHERE AUTOMOTIVE ENTHUSIASTS GATHER

HI RSHORTYBROWN@BELLSOUTH.NET

**EVENTS & SHOWS CAR CLUBS HOW IT WORKS**  The model year column sorted by year

> View profile page Show Dashboard

FVENT DASHROARD - GRAND STRAND MUSTANG STAMPEDE NATIONAL SHOW

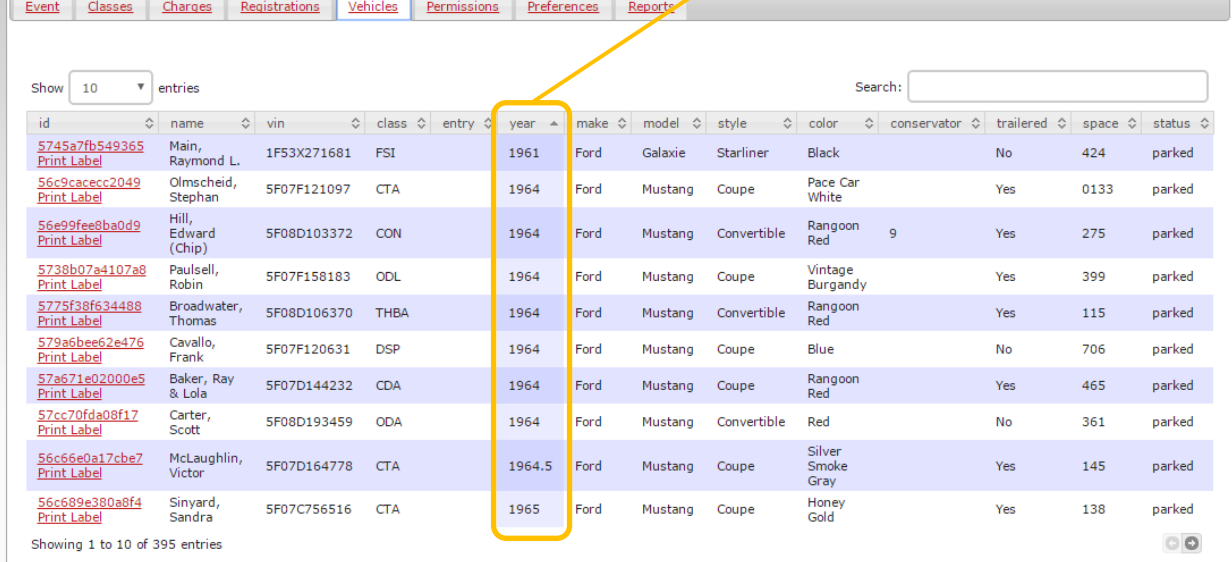

moresur WHERE AUTOMOTIVE ENTHUSIASTS GATHER HIRSHORTYBROWN@BELLSOUTH.NET U 巓 л The car make column sorted  $\overline{\mathcal{Q}}$ **EVENTS & SHOWS** CAR CLUBS **HOW IT WORKS** by makeView profile page EVENT DASHBOARD - GRAND STRAND MUSTANG STAMPEDE NATIONAL SHOW **Show Dashboard** Event Classes Charges Registrations Vehicles Permissions Preferences Reports Show  $10$  $\mathbf{v}$  entries Search:  $^{\circ}$ id  $\Diamond$  name  $\Diamond$  vin  $\Diamond$  class  $\Diamond$  entry  $\Diamond$  year  $\Diamond$ make O model  $\Leftrightarrow$  style  $\Diamond$  color  $\Diamond$  conservator  $\Diamond$  trailered  $\Diamond$  space  $\Diamond$  status S6ce750c7c7105 Campbell, 5S262 Shelby<br>GT350  $CTF$ 1965 Shelby Fastback White 155 Yes parked 56d0b8544ca5c0<br>Print Label Hill,<br>Glenn GT350 67210F4A02184 ODL 1967 Shelby Fastback White Yes 153 parked  $5738894ecf4dd8$ <br>Print Label Durai,<br>John Shelby<br>GT350 Nightmist<br>Blue 67210F2A00159 ODL 1967 Shelby Fastback 422 parked Yes **Print Label** 57c8d54cd87361 Boresow, 8T03S115999-00141 CTG<br>Print\_Label Steven Shelby<br>GT500 Lime<br>Gold 1968 Shelby Convertible Yes 410 parked 57d336ab1e8fc5<br>Print Label Gery,<br>Doug Shelby<br>GT 500 Z67410F4A01976  $CTG$ 1967 Shelby Fastback White Yes  $registered$ 56e1871175a140 Taylor, 1FAFP42X22F141066 CTL<br>Ray Saleen<br>Extreme Mineral<br>Gray Mustang Coupe 2002 Yes 199 parked **Print Label** 56c5450b1130c6<br>Print Label Kopp,<br>Joel Mustang 1ZVBP8CF8D5261661 MF 2013 Ford Coupe Race Red Yes 150 parked GT 56c5e6a936a329 Beck,<br>David 1FACP44E5PF205901 CDK 1993 Ford Mustang Convertible Red parked 203 Yes **Print Label** 56d49da41b3779 Maloney,<br>Print Label David 1FALP45T3RF170825 URC 1994 Ford Mustang Convertible Red parked Yes 125 **Print Label** Mustang Convertible Race Red 570ea8675784e0 Danzer,<br>Frances 1ZVBP8FF0B5116316 MC 2011 Ford No 369 parked Print Label  $00$ Showing 1 to 10 of 395 entries